Министерство науки и высшего образования Российской Федерации Федеральное государственное бюджетное образовательное учреждение высшего образования «Комсомольский-на-Амуре государственный университет»

## **УТВЕРЖДАЮ**

Декан факультета Энергетики и управления (наимеибвание факультета)  $A.C.  $\Gamma$ VJUMM$  $\sqrt{\mathcal{L}}$  (HOДПИСЬ, ФИО)

# **РАБОЧАЯ ПРОГРАММА ДИСЦИПЛИНЫ**

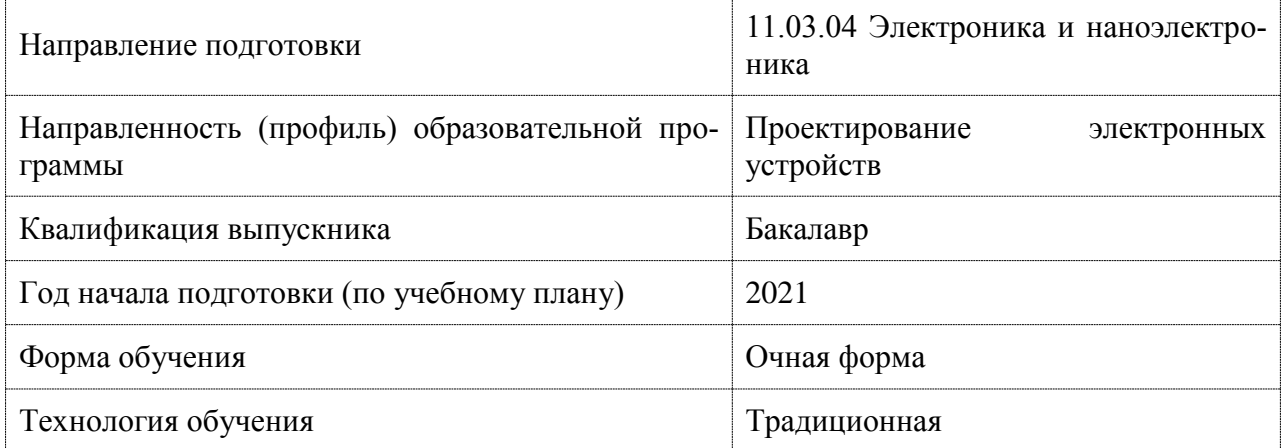

«Средства автоматизированных вычислений»

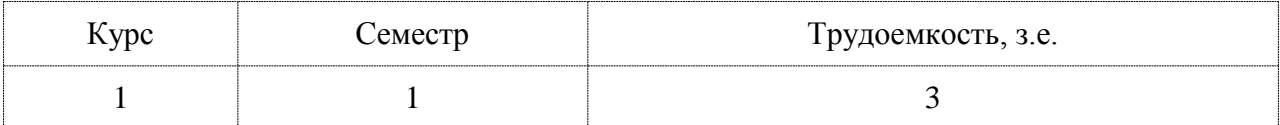

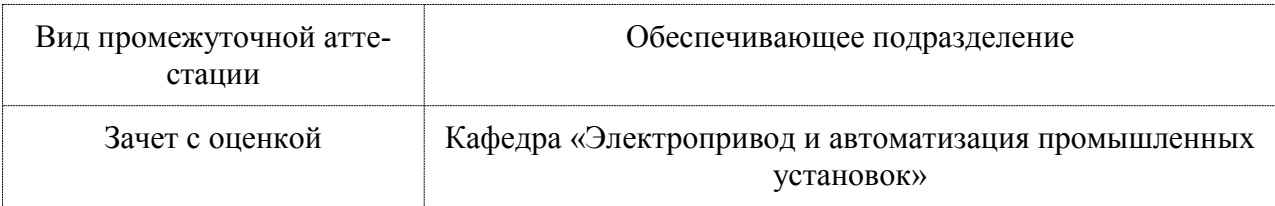

Разработчик рабочей программы:

Доцент, Кандидат технических наук

Сухоруков С.И

## СОГЛАСОВАНО:

Заведующий кафедрой

Кафедра «Электропривод и автоматизация промышленных установок»

Заведующий выпускающей кафедрой Кафедра «Промышленная электроника»

Черный С.П.

Любушкина Н.Н.

### **1 Введение**

Рабочая программа и фонд оценочных средств дисциплины «Средства автоматизированных вычислений» составлены в соответствии с требованиями федерального государственного образовательного стандарта, утвержденного приказом Минобрнауки Российской Федерации 927 от 19 сентября 2017 г., и основной профессиональной образовательной программы подготовки «Проектирование электронных устройств» по направлению подготовки «11.03.04 Электроника и наноэлектроника».

Практическая подготовка реализуется на основе:

Профессиональный стандарт 29.007 «СПЕЦИАЛИСТ ПО ПРОЕКТИРОВАНИЮ МИКРО- И НАНОРАЗМЕРНЫХ ЭЛЕКТРОМЕХАНИЧЕСКИХ СИСТЕМ».

Обобщенная трудовая функция: A Разработка принципиальной электрической схемы микроэлектромеханической системы.

НУ-1 Применять современные методы расчета и анализа нано- и микросистем.

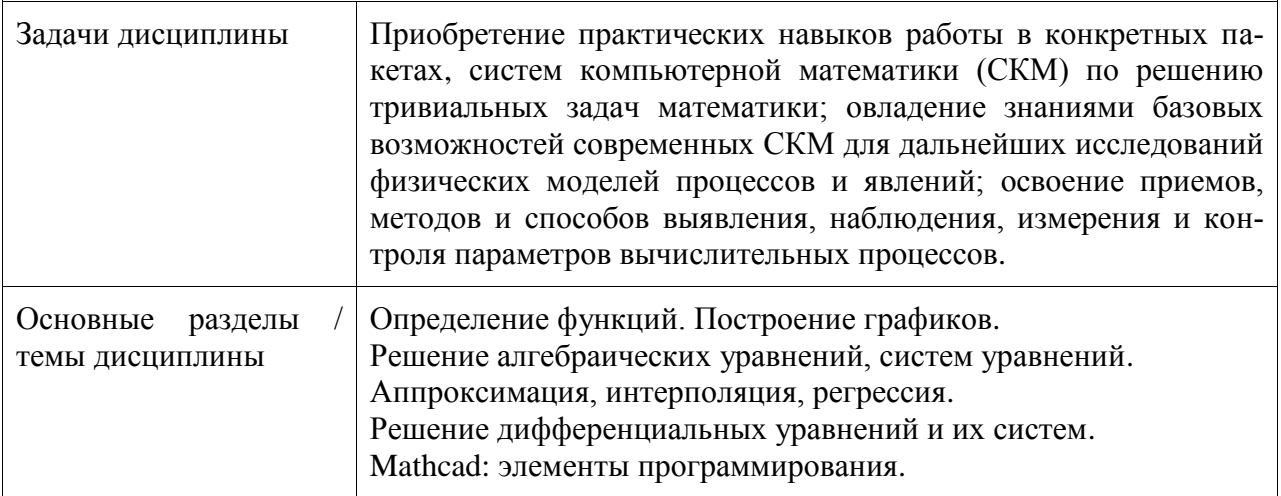

### **2 Перечень планируемых результатов обучения по дисциплине (модулю), соотнесенных с индикаторами достижения компетенций**

Процесс изучения дисциплины «Средства автоматизированных вычислений» направлен на формирование следующих компетенций в соответствии с ФГОС ВО и основной образовательной программой (таблица 1):

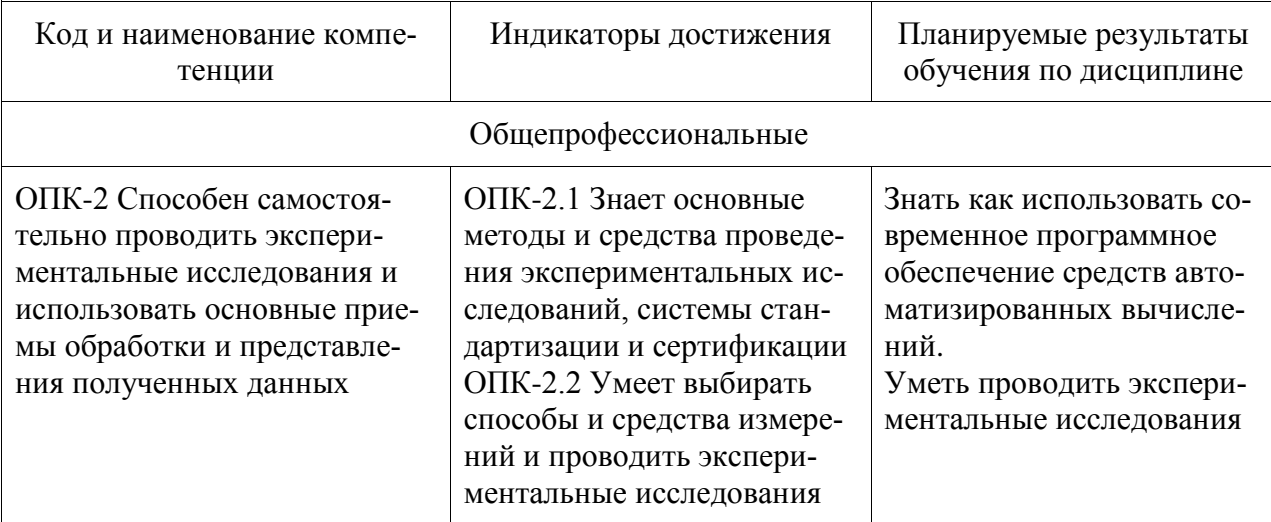

Таблица 1 – Компетенции и индикаторы их достижения

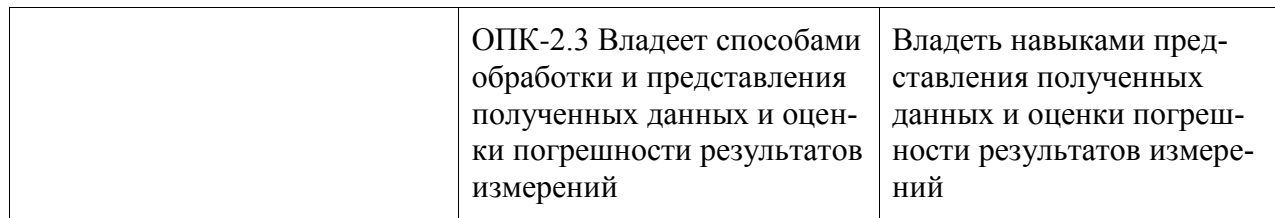

### **3 Место дисциплины (модуля) в структуре образовательной программы**

Дисциплина «Средства автоматизированных вычислений» изучается на 1 курсе, 1 семестре.

Дисциплина входит в состав блока 1 «Дисциплины (модули)» и относится к базовой части.

Знания, умения и навыки, сформированные при изучении дисциплины «Средства автоматизированных вычислений», будут востребованы при изучении последующих дисциплин: «Физический эксперимент», «Основы промышленной автоматики и робототехники».

Дисциплина «Средства автоматизированных вычислений» частично реализуется в форме практической подготовки.

Дисциплина «Средства автоматизированных вычислений» в рамках воспитательной работы направлена на формирование у обучающихся активной гражданской позиции, уважения к правам и свободам человека, знания правовых основ и законов, воспитание чувства ответственности или умения аргументировать, самостоятельно мыслить, развивает творчество, профессиональные умения или творчески развитой личности, системы осознанных знаний, ответственности за выполнение учебно-производственных заданий и т.д.

### **4 Объем дисциплины (модуля) в зачетных единицах с указанием количества академических часов, выделенных на контактную работу обучающихся с преподавателем (по видам учебных занятий) и на самостоятельную работу обучающихся**

Общая трудоемкость (объем) дисциплины составляет 3 з.е., 108 акад. час.

Распределение объема дисциплины (модуля) по видам учебных занятий представлено в таблице 2.

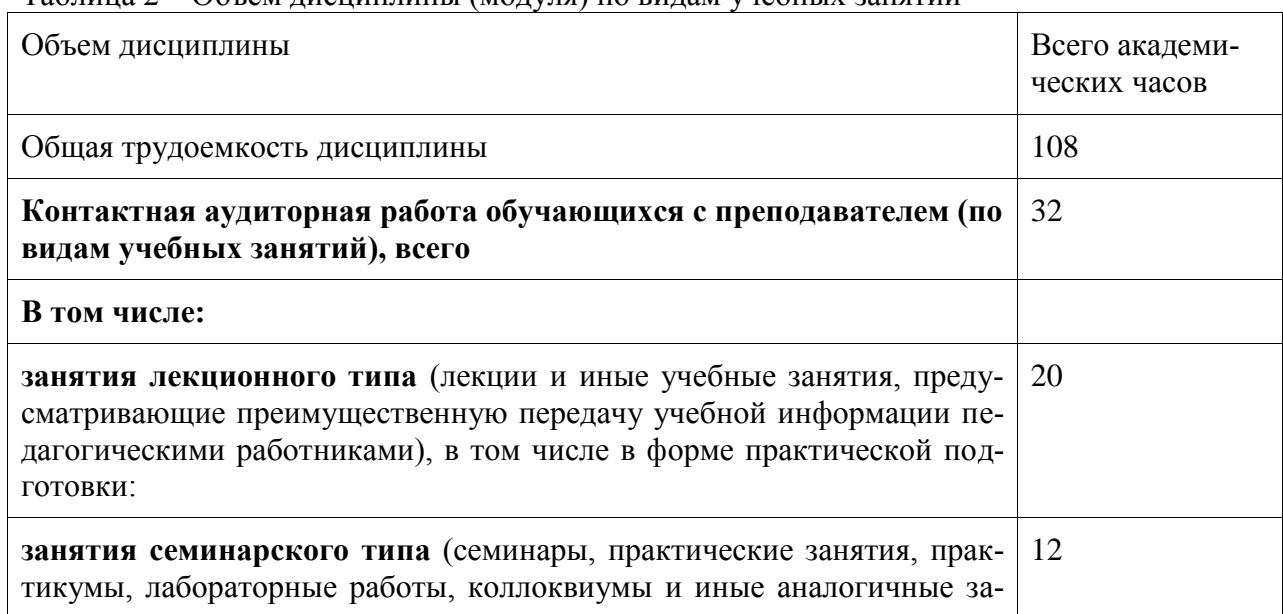

Таблица 2 – Объем дисциплины (модуля) по видам учебных занятий

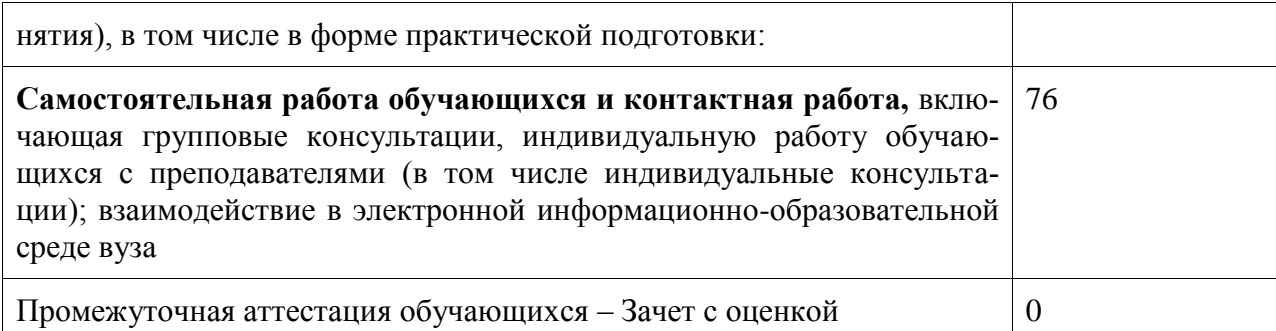

## 5 Содержание дисциплины (модуля), структурированное по темам (разделам) с указанием отведенного на них количества академических часов и видов учебной работы

Таблица 3 – Структура и содержание дисциплины (модуля)

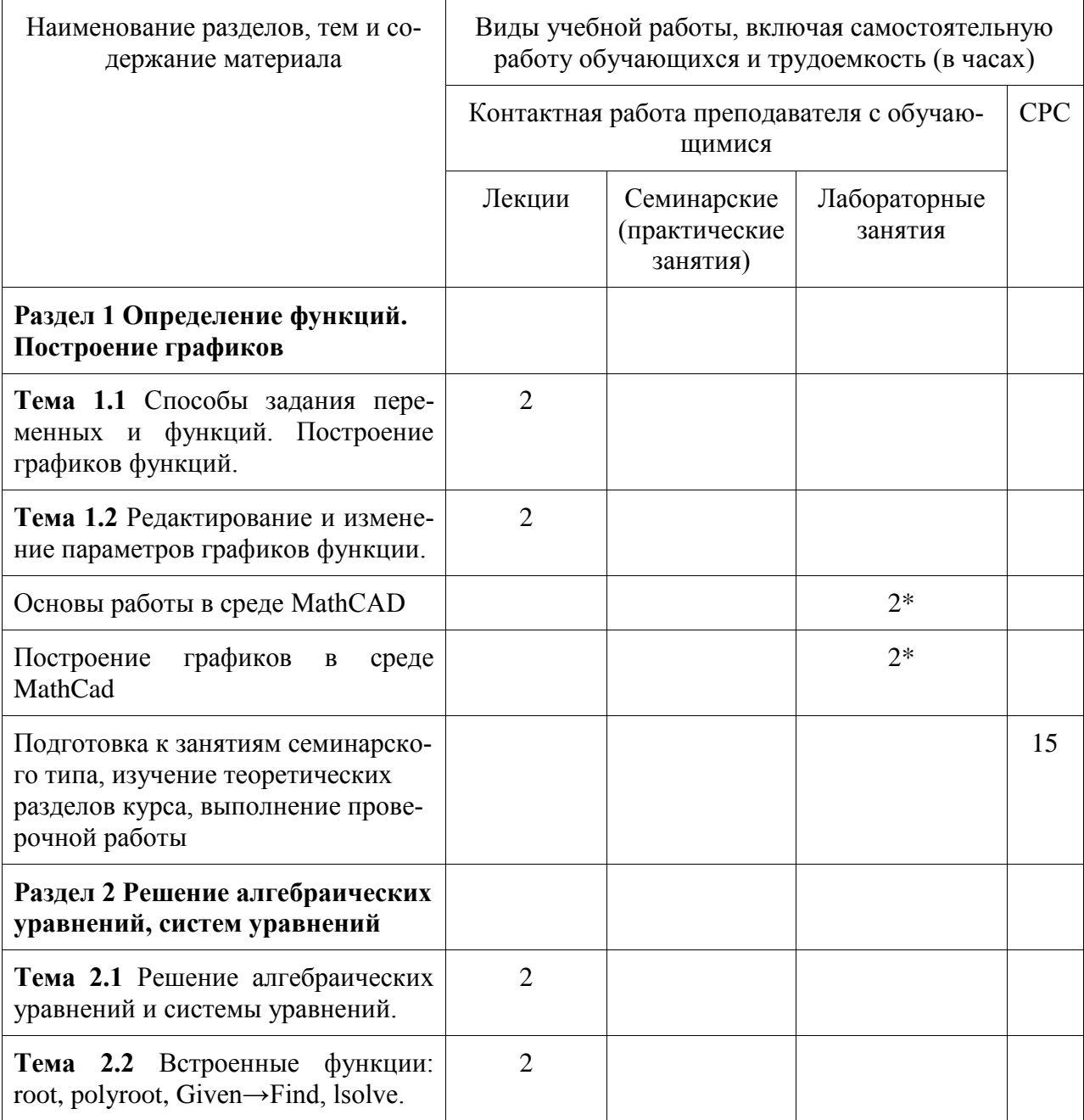

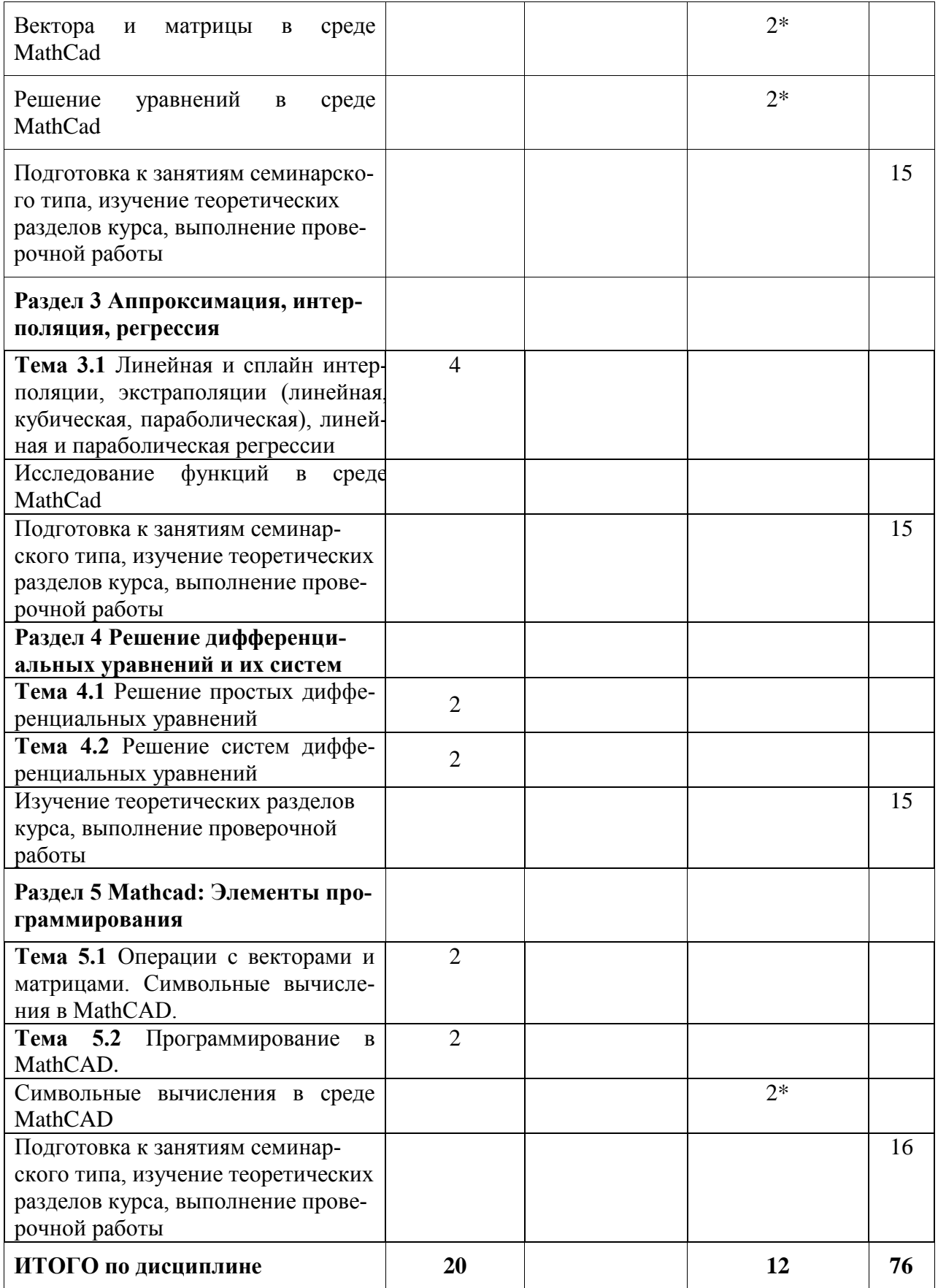

\* реализуется в форме практической подготовки

6 Внеаудиторная самостоятельная работа обучающихся по дисциплине (модулю)

При планировании самостоятельной работы студенту рекомендуется руководствоваться следующим распределением часов на самостоятельную работу (таблица 4):

| Компоненты самостоятельной работы          | Количество часов |
|--------------------------------------------|------------------|
| Изучение теоретических разделов дисциплины |                  |
| Подготовка к занятиям семинарского типа    | 30               |
| Подготовка и оформление проверочной работы |                  |
|                                            |                  |

Таблица 4 – Рекомендуемое распределение часов на самостоятельную работу

### **7 Оценочные средства для проведения текущего контроля и промежуточной аттестации обучающихся по дисциплине (модулю)**

Фонд оценочных средств для проведения текущего контроля успеваемости и промежуточной аттестации представлен в Приложении 1.

Полный комплект контрольных заданий или иных материалов, необходимых для оценивания результатов обучения по дисциплине (модулю), практике хранится на кафедре-разработчике в бумажном и электронном виде.

### **8 Учебно-методическое и информационное обеспечение дисциплины (модуля)**

### **8.1 Основная литература**

1) Методы вычислений в пакете MathCAD : учебное пособие / И. А. Бедарев, Ю. В. Кратова, Н. Н. Федорова, И. А. Федорченко. — Новосибирск : Новосибирский государственный архитектурно-строительный университет (Сибстрин), ЭБС АСВ, 2013. — 169 c. — ISBN 978-5-7795-0659-5. — Текст : электронный // Электронно-библиотечная система IPR BOOKS : [сайт]. — URL: https://www.iprbookshop.ru/68893.html (дата обращения: 21.06.2021). — Режим доступа: для авторизир. пользователей. - DOI: https://doi.org/10.23682/68893

2) Решение инженерных задач в пакете MathCAD : учебное пособие / Ю. Е. Воскобойников, А. Ф. Задорожный, Л. А. Литвинов, Ю. Г. Черный ; под редакцией Ю. Е. Воскобойников. — Новосибирск : Новосибирский государственный архитектурностроительный университет (Сибстрин), ЭБС АСВ, 2013. — 121 c. — ISBN 978-5-7795- 0641-0. — Текст : электронный // Электронно-библиотечная система IPR BOOKS : [сайт]. — URL: https://www.iprbookshop.ru/68838.html (дата обращения: 21.06.2021). — Режим доступа: для авторизир. пользователей. - DOI: https://doi.org/10.23682/68838

3) Исаев, Ю. Н. Практика использования системы MathCad в расчетах электрических и магнитных цепей : учебное пособие / Ю. Н. Исаев, А. М. Купцов. — Москва : СО-ЛОН-ПРЕСС, 2017. — 180 c. — ISBN 978-5-91359-123-4. — Текст : электронный // Электронно-библиотечная система IPR BOOKS : [сайт]. — URL: https://www.iprbookshop.ru/90411.html (дата обращения: 21.06.2021). — Режим доступа: для авторизир. пользователей.

## **8.2 Дополнительная литература**

1) Дьяконов, В. П. Mathcad 8—12 для студентов / В. П. Дьяконов. — Москва : СО-ЛОН-ПРЕСС, 2005. — 632 c. — ISBN 5-98003-212-6. — Текст : электронный // Электронно-библиотечная система IPR BOOKS : [сайт]. — URL: https://www.iprbookshop.ru/20845.html (дата обращения: 21.06.2021). — Режим доступа: для авторизир. пользователей

2) Митрофанов, С. В. Использование системы MathCAD при решении задач электротехники и электромеханики : методические указания к выполнению РГЗ по дисци-

плине «Прикладные задачи программирования» / С. В. Митрофанов, А. С. Падеев. — Оренбург : Оренбургский государственный университет, ЭБС АСВ, 2005. — 39 c. — Текст : электронный // Электронно-библиотечная система IPR BOOKS : [сайт]. — URL: https://www.iprbookshop.ru/51516.html (дата обращения: 21.06.2021). — Режим доступа: для авторизир. пользователей

3) Алехин, В. А. Электротехника и электроника: Лабораторный практикум с использованием Миниатюрной электротехнической лаборатории МЭЛ, компьютерного моделирования, Mathcad и LabVIEW : учебное пособие / В. А. Алехин. — Саратов : Вузовское образование, 2017. — 225 c. — ISBN 978-5-4487-0014-9. — Текст : электронный / /Электронно-библиотечная система IPR BOOKS : [сайт]. — URL: https://www.iprbookshop.ru/64898.html (дата обращения: 21.06.2021). — Режим доступа: для авторизир. пользователей. - DOI:<https://doi.org/10.23682/64898>

### **8.4 Современные профессиональные базы данных и информационные справочные системы, используемые при осуществлении образовательного процесса по дисциплине**

1) znanium.com: электронно-библиотечная система : сайт. – Москва, 2021 – ООО «Знаниум» – URL: http://www.znanium.com (дата обращения: 01.06.2021). – Режим доступа: для зарегистрир. пользователей.

2) urait.ru/: образовательная платформа Юрайт: сайт. – Москва, 2021 – . – URL: https://urait.ru/ (дата обращения: 01.06.2021). – Режим доступа: для зарегистрир. пользователей.

3) iprbookshop.ru: электронно-библиотечная система : сайт. – Саратов, 2021 – ООО «Компания "Ай Пи Ар Медиа"» – URL: http:\\www.iprbookshop.ru (дата обращения: 01.06.2021).

### **8.5 Перечень ресурсов информационно-телекоммуникационной сети «Интернет», необходимых для освоения дисциплины (модуля)**

1) http://communities.ptc.com/community/mathcad - сайт компании PTC, производителя Mathcad

2) http://www.pts-russia.com/ - сайт авторизованного партнера компании PTC (Parametric Technology Corporation) в России

3) http://mcs.ptc.com/mcs/ – информация о Mathcad Calculation Server. Примеры, документация.

4) http://www.mathcad.com/library/ - библиотека ресурсов по системе Mathcad. Книги, электронные книги Mathcad, файлы Mathcad, галереи графики и анимаций, головоломки.

### **8.6 Лицензионное и свободно распространяемое программное обеспечение, используемое при осуществлении образовательного процесса по дисциплине**

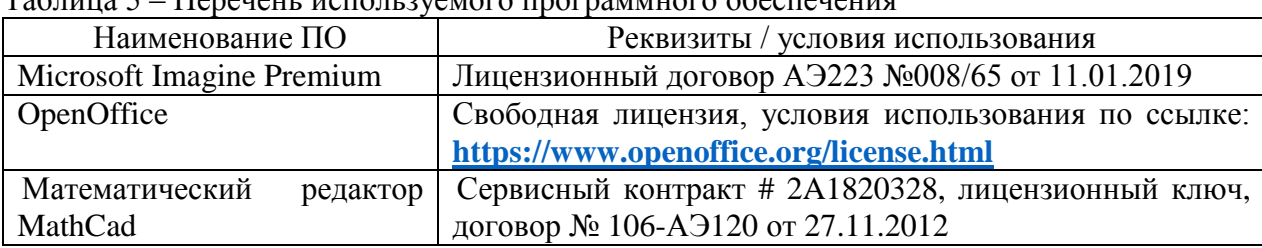

Таблица 5 – Перечень используемого программного обеспечения

### **9 Организационно-педагогические условия**

Организация образовательного процесса регламентируется учебным планом и расписанием учебных занятий. Язык обучения (преподавания) - русский. Для всех видов аудиторных занятий академический час устанавливается продолжительностью 45 минут.

При формировании своей индивидуальной образовательной траектории обучающийся имеет право на перезачет соответствующих дисциплин и профессиональных модулей, освоенных в процессе предшествующего обучения, который освобождает обучающегося от необходимости их повторного освоения.

### **9.1 Образовательные технологии**

Учебный процесс при преподавании курса основывается на использовании традиционных, инновационных и информационных образовательных технологий. Традиционные образовательные технологии представлены лекциями и семинарскими (практическими) занятиями. Инновационные образовательные технологии используются в виде широкого применения активных и интерактивных форм проведения занятий. Информационные образовательные технологии реализуются путем активизации самостоятельной работы студентов в информационной образовательной среде.

#### **9.2 Занятия лекционного типа**

Лекционный курс предполагает систематизированное изложение основных вопросов учебного плана.

На первой лекции лектор обязан предупредить студентов, применительно к какому базовому учебнику (учебникам, учебным пособиям) будет прочитан курс.

Лекционный курс должен давать наибольший объем информации и обеспечивать более глубокое понимание учебных вопросов при значительно меньшей затрате времени, чем это требуется большинству студентов на самостоятельное изучение материала.

#### **9.3 Занятия семинарского типа**

Семинарские занятия представляют собой детализацию лекционного теоретического материала, проводятся в целях закрепления курса и охватывают все основные разделы.

Основной формой проведения семинаров является обсуждение наиболее проблемных и сложных вопросов по отдельным темам, а также разбор примеров и ситуаций в аудиторных условиях. В обязанности преподавателя входят: оказание методической помощи и консультирование студентов по соответствующим темам курса.

Активность на семинарских занятиях оценивается по следующим критериям:

- ответы на вопросы, предлагаемые преподавателем;

- участие в дискуссиях;

- выполнение проектных и иных заданий;

- ассистирование преподавателю в проведении занятий.

Ответ должен быть аргументированным, развернутым, не односложным, содержать ссылки на источники.

Доклады и оппонирование докладов проверяют степень владения теоретическим материалом, а также корректность и строгость рассуждений.

Оценивание заданий, выполненных на семинарском занятии, входит в накопленную оценку.

#### **9.4 Самостоятельная работа обучающихся по дисциплине (модулю)**

Самостоятельная работа студентов – это процесс активного, целенаправленного приобретения студентом новых знаний, умений без непосредственного участия преподавателя, характеризующийся предметной направленностью, эффективным контролем и оценкой результатов деятельности обучающегося.

Цели самостоятельной работы:

- систематизация и закрепление полученных теоретических знаний и практических умений студентов;

- углубление и расширение теоретических знаний;

- формирование умений использовать нормативную и справочную документацию, специальную литературу;

- развитие познавательных способностей, активности студентов, ответственности и организованности;

- формирование самостоятельности мышления, творческой инициативы, способностей к саморазвитию, самосовершенствованию и самореализации;

- развитие исследовательских умений и академических навыков.

Самостоятельная работа может осуществляться индивидуально или группами студентов в зависимости от цели, объема, уровня сложности, конкретной тематики.

Технология организации самостоятельной работы студентов включает использование информационных и материально-технических ресурсов университета.

Контроль результатов внеаудиторной самостоятельной работы студентов может проходить в письменной, устной или смешанной форме.

Студенты должны подходить к самостоятельной работе как к наиважнейшему средству закрепления и развития теоретических знаний, выработке единства взглядов на отдельные вопросы курса, приобретения определенных навыков и использования профессиональной литературы.

#### **9.5 Методические указания для обучающихся по освоению дисциплины**

При изучении дисциплины обучающимся целесообразно выполнять следующие рекомендации:

1. Изучение учебной дисциплины должно вестись систематически.

2. После изучения какого-либо раздела по учебнику или конспектным материалам рекомендуется по памяти воспроизвести основные термины, определения, понятия раздела.

3. Особое внимание следует уделить выполнению отчетов по практическим занятиям и индивидуальным комплексным заданиям на самостоятельную работу.

4. Вся тематика вопросов, изучаемых самостоятельно, задается на лекциях преподавателем. Им же даются источники (в первую очередь вновь изданные в периодической научной литературе) для более детального понимания вопросов, озвученных на лекции.

При самостоятельной проработке курса обучающиеся должны:

- просматривать основные определения и факты;

- повторить законспектированный на лекционном занятии материал и дополнить его с учетом рекомендованной по данной теме литературы;

- изучить рекомендованную литературу, составлять тезисы, аннотации и конспекты наиболее важных моментов;

- самостоятельно выполнять задания, аналогичные предлагаемым на занятиях;

- использовать для самопроверки материалы фонда оценочных средств.

**10 Описание материально-технического обеспечения, необходимого для осуществления образовательного процесса по дисциплине (модулю)**

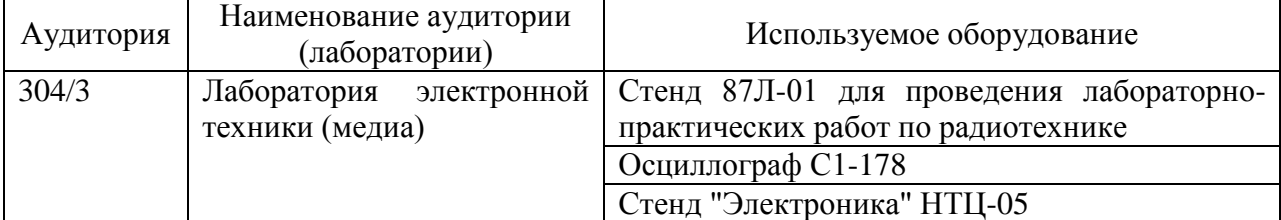

### **10.1 Учебно-лабораторное оборудование**

### **10.2 Технические и электронные средства обучения**

При проведении занятий используется аудитория, оборудованная проектором (стационарным или переносным) для отображения презентаций. Кроме того, при проведении лекций и практических занятий необходим компьютер с установленным на нем браузером и программным обеспечением для демонстрации презентаций.

### **Самостоятельная работа***.*

Помещения для самостоятельной работы оснащены компьютерной техникой с возможностью подключения к сети «Интернет» и доступом к электронной информационнообразовательной среде КнАГУ:

- читальный зал НТБ КнАГУ;
- компьютерные классы (ауд. 211, 213 корпус № 3).

### **11 Иные сведения**

### **Методические рекомендации по обучению лиц с ограниченными возможностями здоровья и инвалидов**

Освоение дисциплины обучающимися с ограниченными возможностями здоровья может быть организовано как совместно с другими обучающимися, так и в отдельных группах. Предполагаются специальные условия для получения образования обучающимися с ограниченными возможностями здоровья.

Профессорско-педагогический состав знакомится с психолого-физиологическими особенностями обучающихся инвалидов и лиц с ограниченными возможностями здоровья, индивидуальными программами реабилитации инвалидов (при наличии). При необходимости осуществляется дополнительная поддержка преподавания тьюторами, психологами, социальными работниками, прошедшими подготовку ассистентами.

В соответствии с методическими рекомендациями Минобрнауки РФ (утв. 8 апреля 2014 г. N АК-44/05вн) в курсе предполагается использовать социально-активные и рефлексивные методы обучения, технологии социокультурной реабилитации с целью оказания помощи в установлении полноценных межличностных отношений с другими студентами, создании комфортного психологического климата в студенческой группе. Подбор и разработка учебных материалов производятся с учетом предоставления материала в различных формах: аудиальной, визуальной, с использованием специальных технических средств и информационных систем.

Освоение дисциплины лицами с ОВЗ осуществляется с использованием средств обучения общего и специального назначения (персонального и коллективного использования). Материально-техническое обеспечение предусматривает приспособление аудиторий к нуждам лиц с ОВЗ.

Форма проведения аттестации для студентов-инвалидов устанавливается с учетом индивидуальных психофизических особенностей. Для студентов с ОВЗ предусматривается доступная форма предоставления заданий оценочных средств, а именно:

- в печатной или электронной форме (для лиц с нарушениями опорнодвигательного аппарата);

- в печатной форме или электронной форме с увеличенным шрифтом и контрастностью (для лиц с нарушениями слуха, речи, зрения);

- методом чтения ассистентом задания вслух (для лиц с нарушениями зрения).

Студентам с инвалидностью увеличивается время на подготовку ответов на контрольные вопросы. Для таких студентов предусматривается доступная форма предоставления ответов на задания, а именно:

- письменно на бумаге или набором ответов на компьютере (для лиц с нарушениями слуха, речи);

- выбором ответа из возможных вариантов с использованием услуг ассистента (для лиц с нарушениями опорно-двигательного аппарата);

- устно (для лиц с нарушениями зрения, опорно-двигательного аппарата).

При необходимости для обучающихся с инвалидностью процедура оценивания результатов обучения может проводиться в несколько этапов.

## **ФОНД ОЦЕНОЧНЫХ СРЕДСТВ**

## **по дисциплине**

## **«Средства автоматизированных вычислений»**

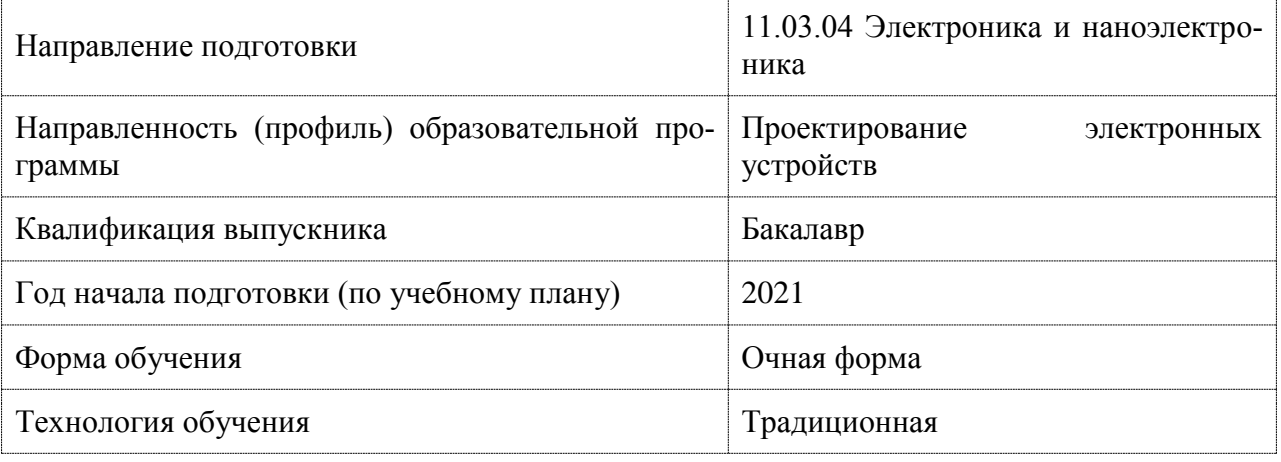

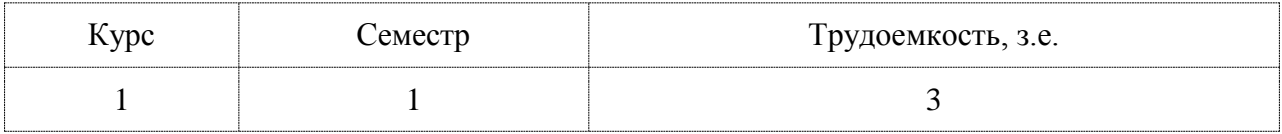

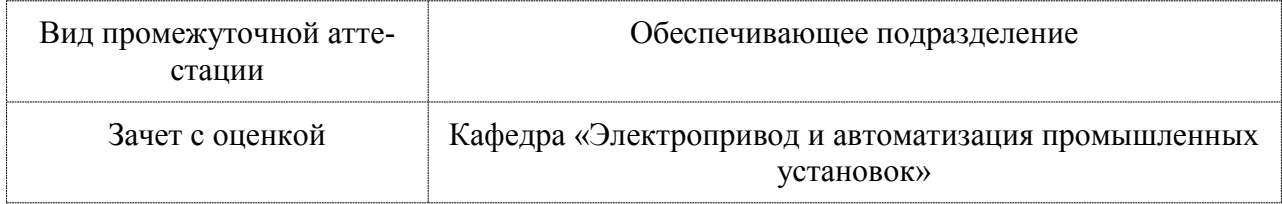

### 1 Перечень планируемых результатов обучения по дисциплине (модулю), соотнесенных с индикаторами достижения компетенций

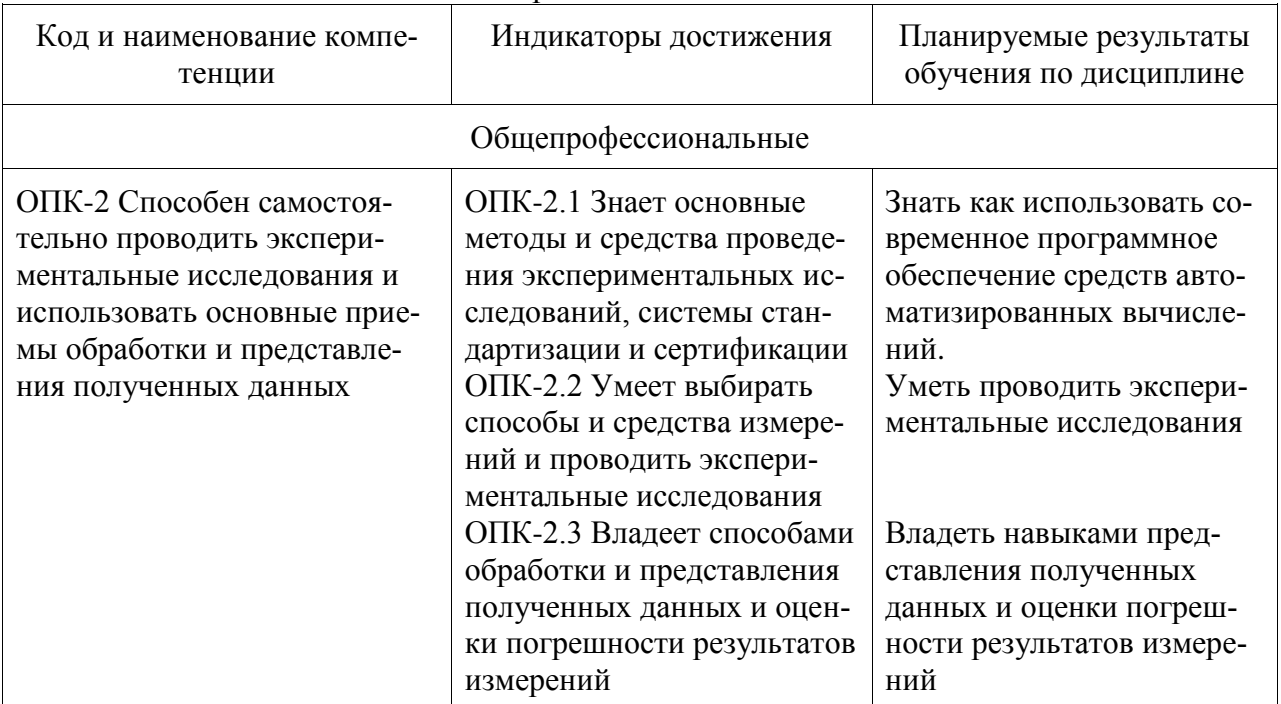

Таблица 1 - Компетенции и индикаторы их достижения

Таблица 2 - Паспорт фонда оценочных средств

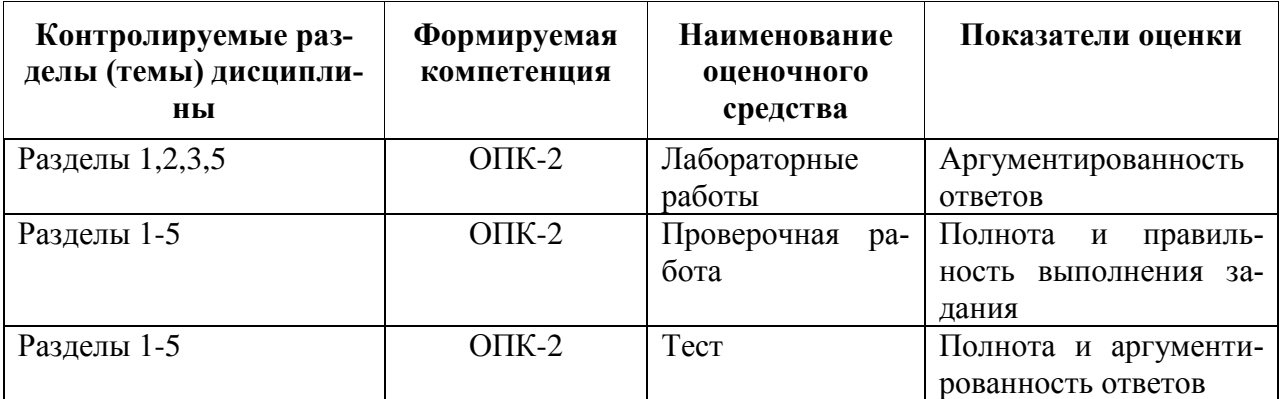

### 2 Методические материалы, определяющие процедуры оценивания знаний, умений, навыков и (или) опыта деятельности, характеризующие процесс формирования компетенций

Методические материалы, определяющие процедуры оценивания знаний, умений, навыков и (или) опыта деятельности, представлены в виде технологической карты дисциплины (таблица 3).

Таблица 3 - Технологическая карта

| Наименова-    | Сроки  | Шкала    | Критерии оценивания |  |
|---------------|--------|----------|---------------------|--|
| ние оценочно- | выпол- | оценива- |                     |  |
| го средства   | нения  | ния      |                     |  |
| 1 семестр     |        |          |                     |  |

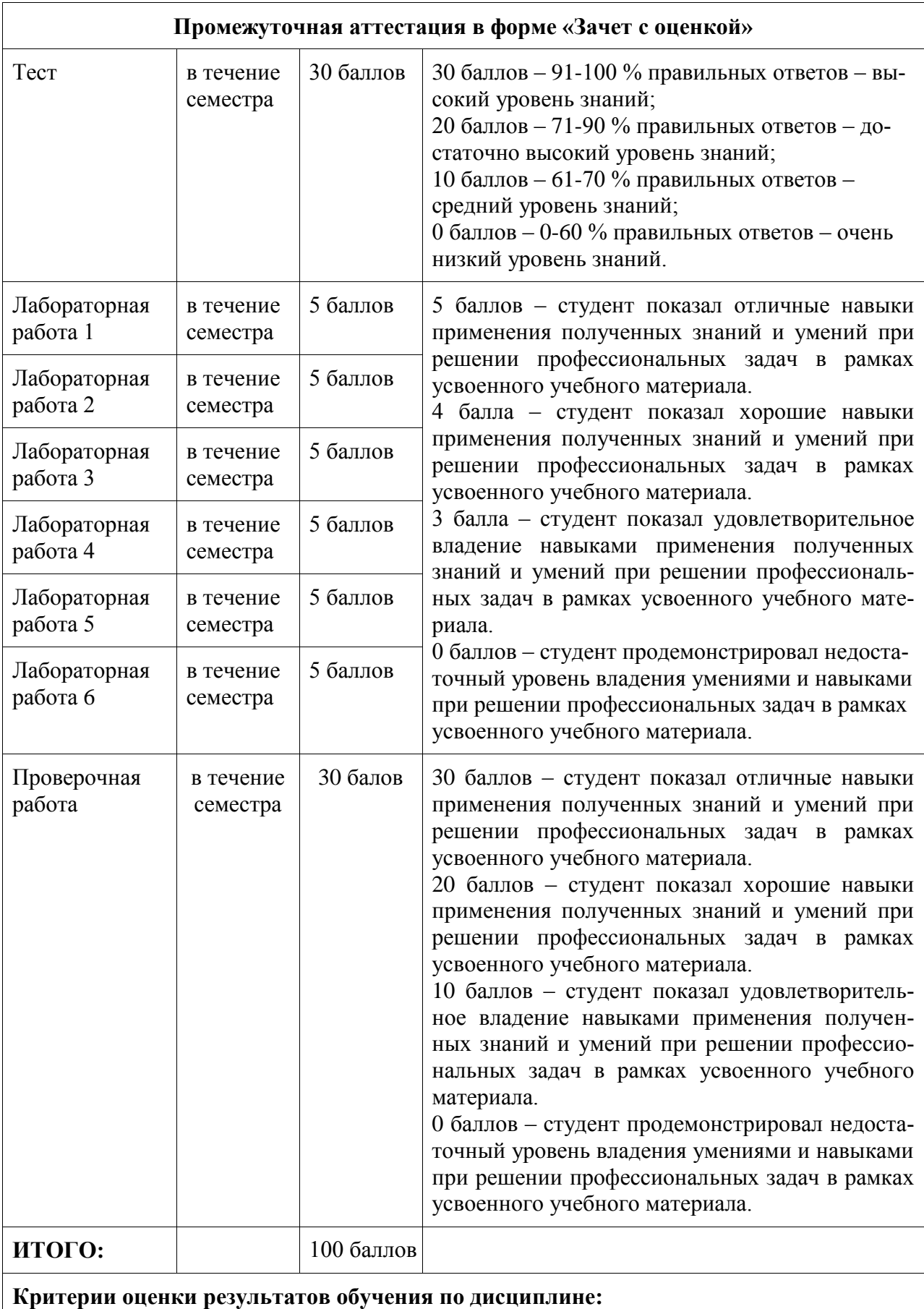

0 – 64 % от максимально возможной суммы баллов – «неудовлетворительно» (недостаточный уровень для промежуточной аттестации по дисциплине);

65 – 74 % от максимально возможной суммы баллов – «удовлетворительно» (пороговый

(минимальный) уровень);

75 - 84 % от максимально возможной суммы баллов - «хорошо» (средний уровень); 85 - 100 % от максимально возможной суммы баллов - «отлично» (высокий (максимальный) уровень)

3 Типовые контрольные задания или иные материалы, необходимые для оценки знаний, умений, навыков и (или) опыта деятельности, характеризующие процесс формирования компетенций в ходе освоения образовательной программы

### 3.1 Задания для текущего контроля успеваемости

**TecT** 

г) символьное равно

1) Введите правильный ответ:

Восьмеричное число заканчивается строчной латинской буквой ...

2) Переменная х является ранжированной в случае

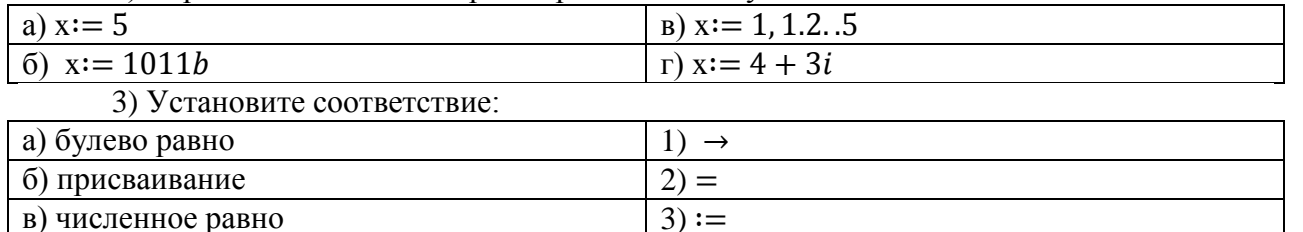

4) Функция, выполняющая операцию разложить на множители

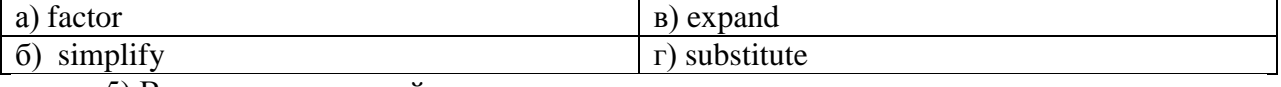

 $4) =$ 

5) Введите правильный ответ:

 $x(x + 1)^2 - 2x(x + 3)$ expand,...  $\rightarrow x^3 - 5x$ 

 $\phi$ ) Функция  $gcd(a,b)$  нахолит

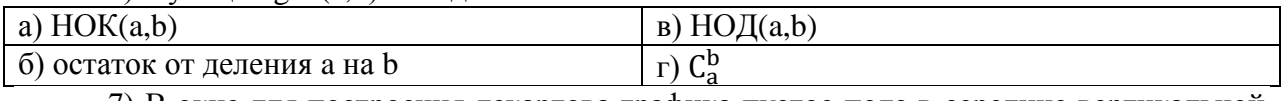

7) В окне для построения декартова графика пустое поле в середине вертикальной оси, предназначено

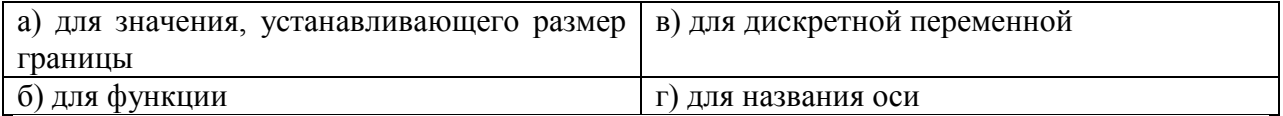

8) Введите правильный ответ

При построении полярного графика MathCAD показывает круг с n полями ввода,  $n = \dots$ 

9) Как строить поверхность  $g(x,y)=x^2 + y^2$ 

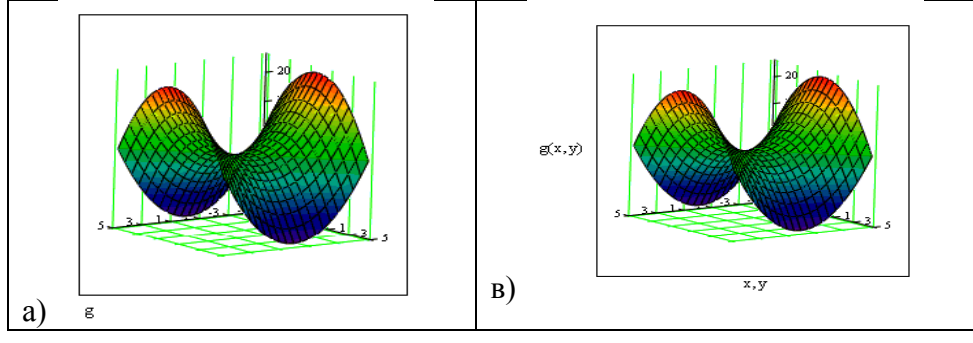

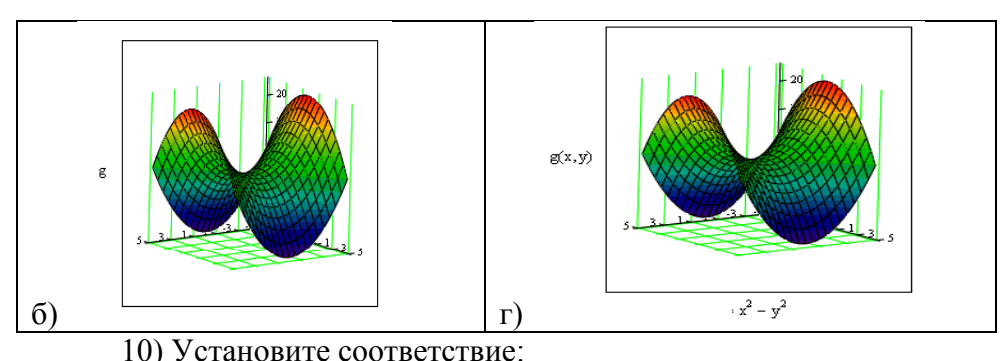

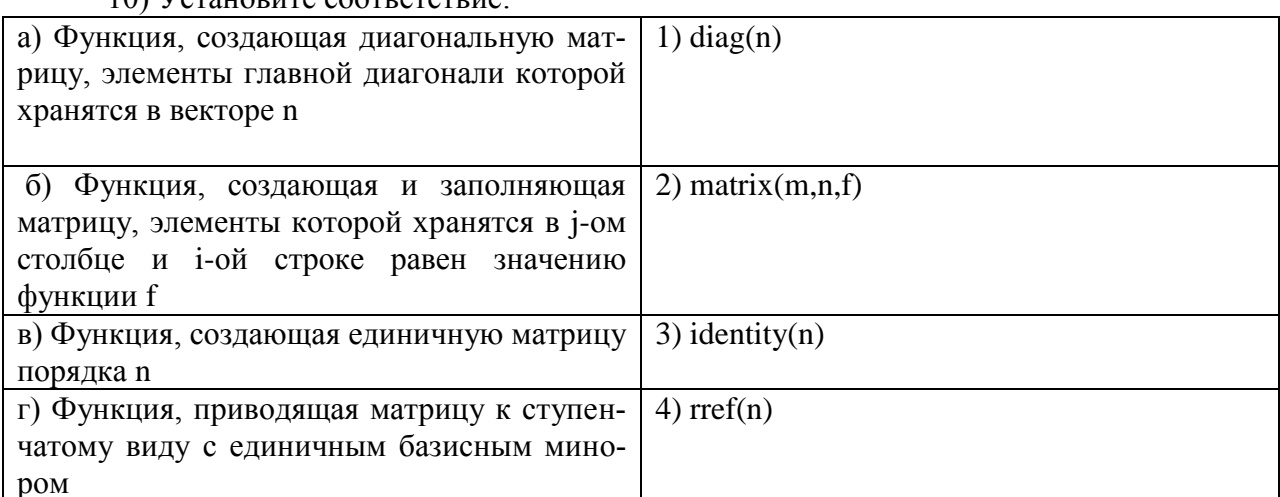

11) Ввелите правильный ответ

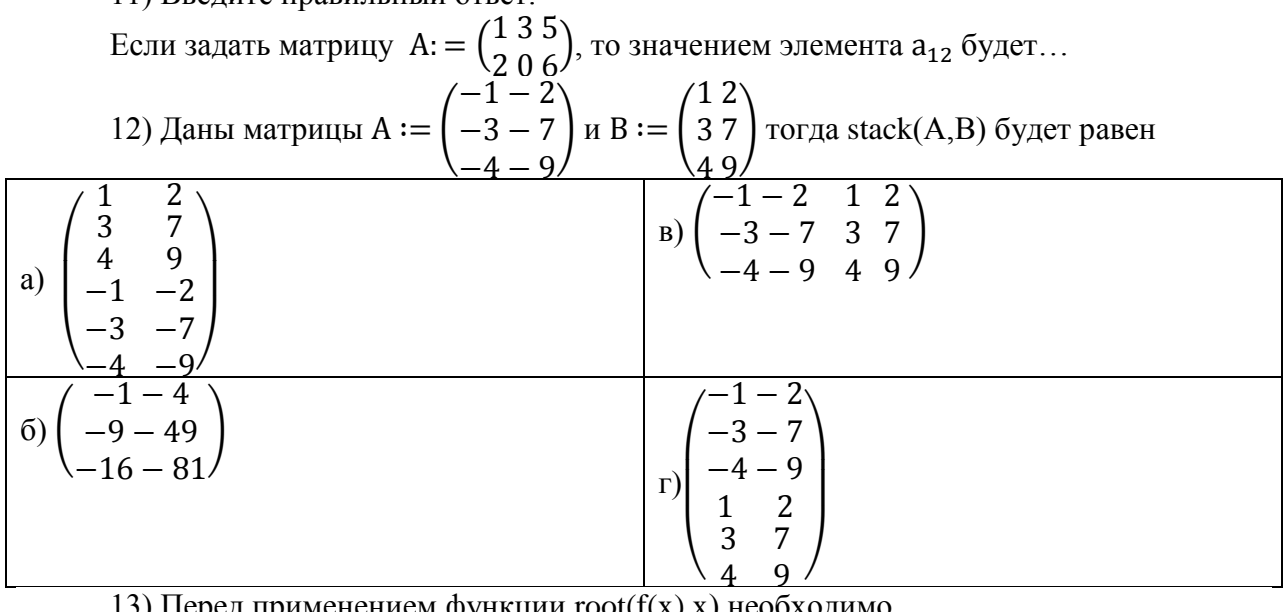

13) Перед применением функции root( $f(x)$ , x) необходимо

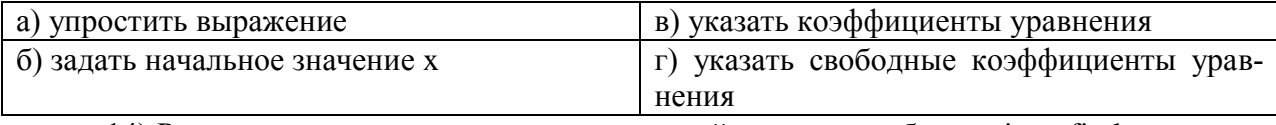

14) Решая уравнения или системы уравнений с помощью блока given-find, решение будет

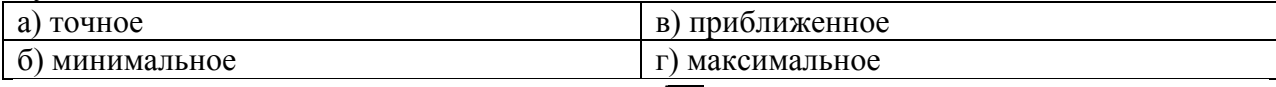

15) Решая уравнение  $x^4 - 18x^2 + 6 = \sqrt{2x}$  с помощью функции solve, то оператор будет выглядеть следующим образом

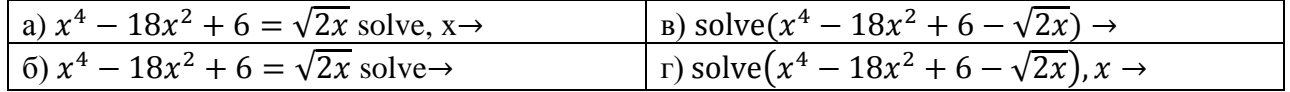

16) Для того чтобы найти четвертую производную функции cos(x), то выражение вычисляющее производную будет выглядеть следующим образом:

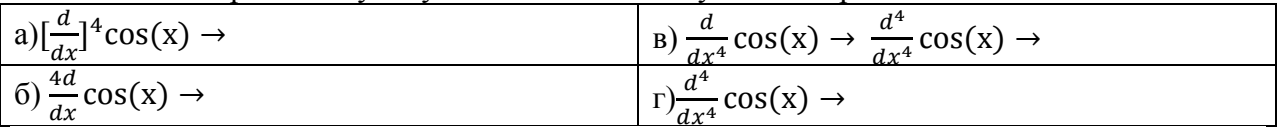

17) Операция разложения в ряд Тейлора функции sin (x), причем точка, в окрестности которой строится разложение, равна  $\frac{\pi}{6}$ , а степень старшего члена в разложении 9, бу-

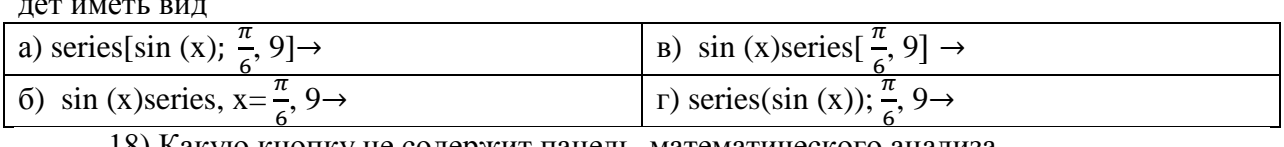

18) Какую кнопку не содержит панель математического анализа

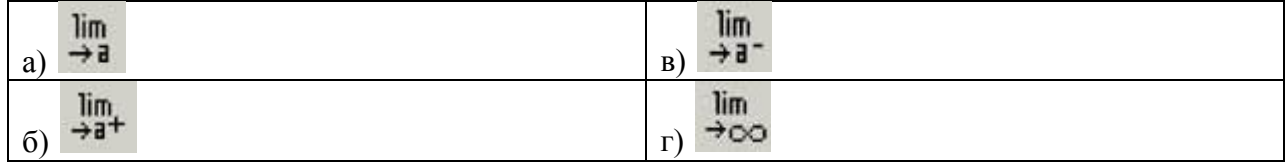

## Защита лабораторных работ

Лабораторная работа 1. Основы работы в среде MathCAD

- Каковы назначение и возможности MathCAD?  $1)$
- $(2)$ Как работать с меню в MathCAD?
- $3)$ Как задаются переменные в MathCAD?
- $4)$ Какие операторы присваивания вы знаете?
- $5)$ Как вычисляются производные и интегралы в MathCAD?

Лабораторная работа 2. Построение графиков в среде MathCad

- Как построить график?  $1)$
- $(2)$ Как построить несколько графиков в одной системе координат?
- $3)$ Как построить декартовый график?
- $4)$ Как отформатировать построенный график?
- $5)$ Как построить график кривой, заланной параметрически?
- $6)$ Как построить график в полярной системе координат?
- $7)$ Как построить график поверхности?

Лабораторная работа 3. Вектора и матрицы в среде MathCad

- Как создать матрицу, вектор строку, вектор столбец?  $1)$
- $(2)$ Какие операторы есть для работы с матрицами?
- $3)$ Перечислите команды панели инструментов Матрицы.
- $4)$ Как вставить матричные функции?

#### $5)$ Как выполнять вычисления, если матрица задана в символьном виде? Лабораторная работа 4. Решение уравнений в среде MathCad

- $1)$ Как можно решить нелинейное уравнение в MathCAD?
- $(2)$ Как найти начальное приближение корня уравнения?
- $3)$ Для чего используется функция polyroots?
- $4)$ Как можно решить систему линейных уравнений?
- Как можно решить систему нелинейных уравнений?  $5)$

Лабораторная работа 5. Исследование функций в среде MathCad

- Найти точки пересечения с осями.  $1)$
- $(2)$ Выяснить является ли функция четной, нечетной или общего вида.
- $3)$ Найти интервалы монотонности и точки экстремума функции.
- $4)$ Найти интервалы выпуклости и вогнутости графика функции и точки перегиба.
	- Найти асимптоты графика функции.  $5)$

Лабораторная работа 6. Символьные вычисления в среде MathCad

Разложить на множители, используя операцию Символы → Фактор;  $1)$ 

 $(2)$ Используя операцию Символы → Расширить, разложите по степеням полученное выражение;

Используя операцию Символы  $\rightarrow$  Подобные, сверните полученное выраже-3) ние по переменной z.

### Проверочная работа

### Исходные данные

## ЗАЛАНИЕ 1.

Решить 2 нелинейных уравнения с точностью до 0,0001

### ЗАЛАНИЕ 2.

Решить систему 2 нелинейных уравнения с точностью до 0,0001

## ЗАДАНИЕ 3.

Решить дифференциальные уравнения первого и второго порядка с точностью до  $0.0001$ 

### ЗАДАНИЕ 4.

Решить систему двух дифференциальных уравнений первого порядка с точностью до 0.0001

## ЗАДАНИЕ 5.

Решить систему линейных уравнения с точностью до 0.0001 матричным методом. Проверку выполнить методом Крамера. Исходные данные взять из таблицы.

### ЗАЛАНИЕ 6.

Определите функцию  $f(t, a)$ . Предварительно определив переменные  $\omega$ , *x*, *a*. Покажите таблицу значений функции. Постройте графики функции  $f(t, a)$  для двух разных значений аргумента а.

### ЗАЛАНИЕ 7.

Для функции, равной выражению  $f(x, y)$  найдите первую и вторую частные производные по и . Вычислите частную производную по в точке  $(1; 0, 1)$ . Частные производные в Mathcad находятся так же, как и обычные.

## ЗАДАНИЕ 8.

Решите алгебраическое уравнение

### ЗАЛАНИЕ 9.

Напишите программу для вычисления значений функции у для всех значений аргумента х на заданном интервале  $[x_n, x_n]$  с заданным шагом  $d_x$  с использованием операторов ветвления if и оператора цикла for.

## ЗАДАНИЕ 10.

Для заданной в варианте функции провести полное исследование и построить график.

## ЗАДАНИЕ 11.

Создать статистическую совокупность, используя датчики случайных чисел. Количество чисел статистической совокупности m принять самостоятельно. Определить центр группирования статистической совокупности, величину рассеяния. Построить гистограмму с произвольными сегментами разбиения и гистограмму с разбиениями на равные сегменты.

## ЗАЛАНИЕ 12.

Построить график; решить систему уравнений, найти площадь, ограниченную графиками кривых

### ЗАДАНИЕ 13.

Требуется определить функцию, которая выполняет представленные в вариантах залания.